**ASUS Mobilink +ключ Activation Key Скачать бесплатно [April-2022]**

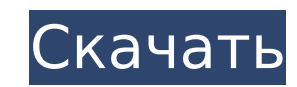

## **ASUS Mobilink Crack Product Key Free Download (2022)**

ASUS Mobilink — это программное решение, специально разработанное для того, чтобы предоставить пользователям простые средства расширения контроля над своими системами в том, что касается возможностей разгона. Этот комплект позволит любому использовать свое устройство на базе iOS, будь то iPad или iPhone, для управления ПК. Это можно сделать благодаря технологии ASUS ROG iDirect, которая поддерживает соединения Bluetooth и WiFi в качестве средства отправки инструкций на удаленное устройство. Важное упоминание, которое необходимо сделать в отношении ASUS Mobilink, связано с поддерживаемыми системами. Таким образом, это приложение можно использовать только в сочетании с совместимыми ноутбуками и ПК ASUS ROG. Как только эта программа будет установлена и установлены правильные соединения между компьютером и iPhone или iPad, пользователи получат под рукой элементы управления для выполнения основных или расширенных настроек, чтобы повысить производительность своей системы. Помимо опций разгона, позволяющих увеличить частоту процессора, напряжение и другие параметры, благодаря ASUS Mobilink пользователи также смогут осуществлять мониторинг оборудования, поскольку этот функционал также поддерживается ROG iDirect. Это означает, что такая информация, как текущая температура различных компонентов, скорость процессора или вентилятора питания, а также значения напряжения становятся доступными прямо на вашем устройстве iOS. Ошибки при прослушивании «Scalac: compile» в Jenkins Я пытаюсь использовать Jenkins в качестве сервера непрерывного развертывания для своих проектов GitHub. Я создал учетную запись в GitHub, а затем создал новый проект и клонировал его в домашнюю папку моей учетной записи GitHub. Затем я настроил задание Jenkins репозитория Github для запуска сборки из GitHub при изменении. У меня возникли некоторые проблемы с настройкой и запуском моей первой работы. Прежде чем я начну, все мои проекты построены на Scala 2.11.4. Когда я пытаюсь запустить работу проекта на GitHub, я получаю следующие ошибки в Jenkins: Для этой конфигурации требуется JDK 11 установка, которая недоступна для эта среда. Пожалуйста, посетите ваш сервер Jenkins административная страница, чтобы увидеть, есть ли установка JDK уже установлена. Если я перейду на административную страницу сервера Jenkins, она покажет следующую версию Java: версия Java "1.8.0\_151" Среда выполнения Java(TM) SE (сборка 1.8.0\_151-b12) Java HotSpot™, 64-разрядная версия 1709e42c4c

ASUS Mobilink For Windows 10 Crack можно легко загрузить и установить. Это позволяет использовать как стандартные, так и интуитивно понятные возможности управления для решения широкого круга системных задач. Он также предоставляет пользователям доступ к службам разгона, таким как масштабирование процессора, и другим расширенным функциям материнских плат ASUS ROG, которые обычно недоступны сторонним клиентам. ASUS Mobilink Crack Mac также поддерживает технологию ASUS iDirect, что означает, что он может выполнять такие функции, как управление материнскими платами ASUS ROG с устройств iOS. Когда ROG iDirect включен, компьютер подключается к устройству iOS через Wi-Fi или Bluetooth. ASUS ROG iDirect автоматически передает инструкции на удаленный блок, который затем передает их на нужную настройку материнской платы. Он также поддерживает инструмент Asus Base Caps, который упрощает процесс настройки возможностей разгона на материнских платах ASUS. Получить текущий активный сервер Windows X и имя процесса в c Мне нужно открыть другое приложение с помощью командной строки, используя Lxde. Проблема в том, что я не знаю, какое приложение сейчас активно. Я открываю файл с помощью nano (обычно), но не знаю, какой текстовый редактор сейчас активен. Я ищу что-то вроде: nano -g /path/to/file.txt -p "имя процесса текущего окна" -S "имя X-сервера текущего окна" Что я могу сделать, так это получить информацию от Gnome, но я хотел бы сделать это в своей собственной системе. Кто-нибудь может мне помочь? А: От мужчины 1 нед. Свойство окна содержит значение параметра -U в предыдущем вызов XOpenDisplay(). Чтобы получить информацию об активном в данный момент Xсервере, вы можете сделать следующее: Если активный сервер не является сервером системы X Window, сервер находится в локальная машина. Если активный сервер является сервером системы X Window, XQueryExtension(3X) возвращает 0, а сервер является сервером текущего окна. Вы также можете использовать xprop для получения информации об окне, но вам нужно знать идентификатор активного окна (используя stty -a | grep "^xsmp\_num" или xwininfo -id): Свойство сеанса содержит имя

## **ASUS Mobilink (LifeTime) Activation Code**

**ASUS Mobilink Crack + For Windows [2022]**

## **What's New In ASUS Mobilink?**

Программное обеспечение MobileBridge представляет собой гибкое приложение, которое можно использовать в самых разных ситуациях. Чтобы начать использовать его, пользователь должен сначала загрузить приложение из App Store своего устройства iOS. Как только он это сделает, программное обеспечение будет установлено, и ASUS ROG iDirect будет включен. После того, как все будет сделано, пользователь может управлять своим ПК с помощью своего устройства iOS. Как указывалось ранее, это можно сделать благодаря ASUS ROG iDirect, который поддерживает соединения Bluetooth и WiFi в качестве средства отправки инструкций на удаленное устройство. Поскольку доступно три варианта: Turbo, Overclock и Monitor, программа разделена на эти три основные категории. Таким образом, когда опция Turbo включена, пользовательское iOS-устройство сможет разгонять процессор. Это, в свою очередь, позволит повысить производительность его ноутбука или ПК. Пользователь также сможет выполнять расширенный или базовый разгон. Дополнительные параметры разгона — это те, которые позволяют увеличить частоту и напряжение процессора, а также установить более высокое значение скорости вращения вентилятора. К более простым параметрам относятся те, которые предназначены для увеличения тактовой частоты процессора или видеокарты. Следует отметить, что программа сначала запросит разрешение, чтобы управлять настройками вентилятора и питания. Это может оказаться очень полезным для тех, кто еще не определился с мощным ноутбуком или ПК, но не хочет перегреваться во время работы. ASUS Mobilink - Разгон процессоров Пользователь может выполнять базовый и расширенный разгон с помощью ASUS MobileBridge. Для основных вариантов разгона у вас есть Speed Boost и GPU Boost. Первый позволит вам увеличить тактовую частоту, а второй позволит вам увеличить напряжение графического процессора. Вы также сможете использовать опцию FreeFall, которая позволит вам разогнать процессор на небольшой процент. Расширенные параметры включают те, которые можно использовать для выполнения ряда различных задач. Самый продвинутый из них второй Turbo Power, который позволяет ввести конкретное значение, чтобы увеличить энергопотребление. Важно отметить, что эта опция доступна только для ноутбуков и ПК серии ASUS ROG. Еще одна опция, очень похожая на предыдущую, — это режим Turbomode, который был включен в ASUS ROG iDirect, но на этот раз вам не нужно вводить никаких значений. Этот вариант помогает

## **System Requirements:**

ОС: Windows 7 или выше. Windows 7 или выше. ЦП: Core 2 Duo 2,0 ГГц или лучше. Core 2 Duo 2,0 ГГц или лучше. Оперативная память: 2 ГБ оперативной памяти. 2 ГБ оперативной памяти. Графика: 1 ГБ видеопамяти. Должен поддерживать OpenGL 2.0. 1 ГБ видеопамяти. Должен поддерживать OpenGL 2.0. Жесткий диск: 6 ГБ свободного места. 6 ГБ свободного места. Сеть: широкополосное подключение к Интернету с 512 МБ ОЗУ или более быстрое подключение для загрузки игр.

Related links: